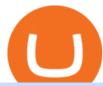

free stock trading grid trading binance binance office how to cash out crypto arpa coinbase exchange bina

10 Best Free Broker Apps for 2022 Compare . - Benzinga

A Straightforward Guide A Guide on How to Cash Out Cryptocurrency. Cashing out your cryptocurrency is a great way to build your capital. It can. 1- Crypto Wallets. Firstly, you must ensure that .

 $https://miro.medium.com/proxy/1*sIi3Qrhtou0FbeBoHGnyjQ.png|||[Secret\ Revealed]\ Get\ Binance\ VIP\ for\ FREE\ with\ \$1500\ ...|||2282\ x\ 1178$ 

 $https://www.forexguideline.com/wp-content/uploads/2020/04/ma2-cross-nd-lh-aa-mtf-tt.png|||MA2\ Cross\ ND\ LH\ AA\ MTF\ TT\ Indicator|||1376\ x\ 918$ 

3. Probably the most popular way to cash out your coin is to sell it via a cryptocurrency exchange. Its easiest to do with a trusted exchange where you might already have an account such as Bitfinex, Binance, or Kraken. The process is reliable and relatively quick.

 $https://www.bwbr.com/wp-content/uploads/2019/05/Minnesota-Housing\_Office\_Desk-Area-4.jpg|||Office\_Renovation\mid BWBR|||1251 \times 1000$ 

US-based crypto exchange. Trade Bitcoin (BTC), Ethereum (ETH), and more for USD, EUR, and GBP. Support for FIX API and REST API. Easily deposit funds via Coinbase, bank transfer, wire transfer, or cryptocurrency wallet.

 $https://www.rjobrien.co.uk/wp-content/uploads/2018/11/stellar.20160105.png|||Stellar \mid Futures\ Brokers \mid R.J.\ OBrien\ Limited|||1801\ x\ 966$ 

Binance cryptocurrency exchange - We operate the worlds biggest bitcoin exchange and altcoin crypto exchange in the world by volume

https://www.tbstat.com/wp/uploads/2019/11/Screen-Shot-2019-11-22-at-5.39.17-PM.png|||Setting the record straight on our Binance reporting|||1904 x 1414

ARPA Chain (ARPA), Bounce (AUCTION) and . - blog.coinbase.com

https://cdn.publish0x.com/prod/fs/images/49927c489cf1fe87a70ccfea81f1435d4ef561088b6a8b16f3035d4295191d2d.jpeg|||To Bear, or Not To Bear, that is: BitUniverse Grid Trading ...|||1240 x 2113

Binance Grid Trading Toolkit. Join the Grid Trading discussion! Grid Trading Articles. Join on Telegram. Follow us on Twitter - Grid Settings .

https://stonews.blocktrade.com/wp-content/uploads/2020/12/7-Common-Misconceptions-about-Crypto-Curre ncies\_1024x915.jpg|||7 Common Misconceptions about Crypto Currencies Blocktrade|||1024 x 915

 $https://www.pointloma.edu/sites/default/files/styles/16\_9\_1600w/public/images/Act\%26Fin\_Hero\_1.jpg?itok=alr1-gFo|||Accounting \& amp; Finance Supports the University's Mission | PLNU|||1600 x 900$ 

Binance Grid Trading Bot How Does Grid Trading Works .

https://tradesoez.com/wp-content/uploads/2020/05/how-to-cash-out-bitcoins-without-paying-taxes.jpg|||How To Sell Bitcoin Without Paying Taxes / The Ultimate ...|||1440 x 960

How to Cash out Large Amounts of Cryptocurrency

Exchange+binance News

https://www.tradingtechnologies.com/wp-content/uploads/2017/11/TTScore\_Clustering\_And\_Scoring\_Method.png|||TT Score | Trading Technologies|||1999 x 1208

https://i0.wp.com/4xone.com/wp-content/uploads/2018/10/HaosVisual-MTF-TT.png?resize=1276%2C870& amp;ssl=1|||HaosVisual-MTF-TT-4xone|||1276 x 870||

https://news.bitcoin.com/wp-content/uploads/2020/03/screenshot-2020-03-25-at-16-06-31-1392x770.png|||Ho w to Quickly Cash Out From Crypto to Fiat | Crypto ...|||1392 x 770

The TT Trading System - TT Trading - A Stock Market Blog

https://silethuoc.com/wp-content/uploads/2019/10/jexmax-15v-1280x1280.jpg|||Jex / Jex Buffer : Jeux gratuits

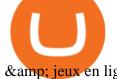

& ligne sur jeux ... || 1280 x 1280

Best Hedge Fund Lists - Download in Excel Format

https://news.bitcoin.com/wp-content/uploads/2020/01/local cryptos-1392x1045.jpg|||How to Quickly Cash Out From Crypto to Fiat - Daily ...|||1392 x 1045

Binance eth pricr, binance jex Binance jex wont allow usa customer. Binance has become the most popular exchange in the world for good reason, it provides an excellent platform that is easy to use with the lowest fees in the industry.

https://public.bnbstatic.com/image/cms/content/body/202012/3116f9b148e04cb6d77bf0bb1516db64.png|||What is Grid Trading? | Binance Support|||2334 x 1474

https://cryptoviet.com/wp-content/uploads/2021/06/grid-trading-la-gi-cach-su-dung-grid-trading-19.png|||Grid Trading là gì? Cách s dng Grid Trading trên Binance|||1528 x 1226

TT Futures Trading Platform Trading Technologies

https://public.bnbstatic.com/image/cms/article/body/202107/18bcb689ce8771448ba3f3c45161cf32.png|||How to Check Balance and Transfer Funds on Wallet Overview ...|||1600 x 829

ARPA Chain (ARPA) Coinbase Help

Binance cryptocurrency exchange - We operate the worlds biggest bitcoin exchange and altcoin crypto exchange in the world by volume

 $http://shutteringeg.com/images/projects/administrative-building/E-finance/E-fin\_003.gif|||E-FINANCE\ Office\ Building|||1400\ x\ 935$ 

https://s26352.pcdn.co/wp-content/uploads/2018/02/Rules-Based.png|||Supercharge Your Spoofing Surveillance with TT® Score ...|||1580 x 784

https://etimg.etb2bimg.com/photo/70093602.cms|||Wings Crypto Cryptocurrency Cryptocurrencies Cash Money ...|||1200 x 900

https://www.slrlounge.com/wp-content/uploads/2020/06/best-landscape-photographers-to-follow-in-2020.jpg|| |20+ Best Landscape Photographers to Follow in 2020|||2183 x 1228

ARPA Chain (ARPA) price today, chart, market cap & amp; news.

In this video I go through the experience of withdrawing money from crypto.com app. I convert a balance of cryptocurrency called MATIC into euros to my fiat .

Binance kyc us, binance kyc leak telegram Hsclub

ARPA price is up 1.4% in the last 24 hours. It has a circulating supply of 980 Million ARPA coins and a total supply of 1.5 Billion. If you are looking to buy or sell ARPA Chain, Coinbase Exchange is currently the most active exchange. ARPA is a Secure Computation Network Compatible With Blockchains

Is There a Catch to Free Stock Trading? - Investopedia

https://www.exodus.com/asset-page-1/images/bnb/mobile3.png|||Best~BNB~Wallet~|~Best~Binance~Coin~Wallet~|~Buy~and~Sell~BNB|||1036~x~1788

http://architizer-prod.imgix.net/mediadata/projects/482012/f2936ddc.jpg?q=60&auto=format,compress&cs=strip&w=1680|||Global Financial Institution by Spacesmith - Architizer|||1680 x 1119

How do I cash out Cryptocurrency? There are three steps to cash out Cryptocurrency. 1. Create an account on Coinbase. 2. Connect your own bank account with a bank transfer deposit. 3. After you have connected your bank account you can now sell cryptocurrency for cash to your own bank account.

Binance Grid Trading Tutorial - How Do You Grid Trading On .

TT ® Platform Trade futures, options, cryptocurrencies and more from anywherewith unmatched power and speed. 01 Access 02 Visualize 03 Create 04 Execute 01 Access Connect virtually anywhere from your workstation, laptop, or Android or iOS phone Browser Trade from anywhere you have an Internet connection with no software to install or maintain.

https://www.quoteinspector.com/media/bitcoin/bitcoin-trading-volume.jpg|||BTC|| stock trading volume with Bitcoins free image download $|||1920 \times 1280||$ 

https://images.designtrends.com/wp-content/uploads/2016/03/09050836/Brilliant-Office-Tiles-Deign.jpg|||23+Office-Tiles-Designs, Decorating Ideas | Design Trends ...|||1200 x 864

2021-11-25 - The current price of The Office NFT is \$ 0.0000014 per (OFFICE / USD). The current market cap is \$ 0. 24 hour volume is \$ 0. Buy cryptocurrencies on Binance now.

A virtual office in the metaverse According to the information available, Binance US is moving into Portals, a metaverse project built on the network. Portals is an NFT collection that gives owners access to a ready-to-use and customizable space in the virtual world.

 $https://s26352.pcdn.co/wp-content/uploads/2015/10/TT\_NetworkAdmin\_V7\_TTMRemoteDaemon15.jpg|||Introduction to the TTM Remote Host Daemon | Trading ...|||1159 x 1485$ 

Binance Acquires Cryptoasset Trading Platform JEX Binance

Support for ARPA will generally be available in Coinbases supported jurisdictions with certain exceptions as indicated in the ARPA asset page here. Once a sufficient supply of ARPA is.

 $https://miro.medium.com/max/6480/1*ril\_UKeP1I9Ve3Kca47JPQ.png|||3\ Steps\ to\ Create\ BitUniverse\ Grid\ Trading\ Bot\ with\ ...|||3240\ x\ 2223$ 

CEO, Binance Singapore Show more Report incorrect company information Binance Office Locations Binance has offices in George Town, Vienna, São Paulo, Sofia and in 36 other locations Open Map View George Town, KY (HQ) 23 Lime Tree Bay Ave Helsinki, FI Helsinki London, GB 3 Beeston Pl, Westminster Caracas, VE Caracas Show all (40)

http://www.mimaristudio.com/wp/wp-content/uploads/2014/11/turkcellfinancedepartmentoffice3.jpg|||FinanceOffice-FinanceViewer||1832 x 1200||FinanceOffice-FinanceViewer||1832 x 1200||FinanceOffice-FinanceViewer||1832 x 1200||FinanceOffice-FinanceViewer||1832 x 1200||FinanceOffice-FinanceViewer||1832 x 1200||FinanceOffice-FinanceViewer||1832 x 1200||FinanceOffice-FinanceViewer||1832 x 1200||FinanceOffice-FinanceViewer||1832 x 1200||FinanceOffice-FinanceViewer||1832 x 1200||FinanceOffice-FinanceViewer||1832 x 1200||FinanceOffice-FinanceViewer||1832 x 1200||FinanceOffice-FinanceViewer||1832 x 1200||FinanceOffice-FinanceViewer||1832 x 1200||FinanceOffice-FinanceViewer||1832 x 1200||FinanceOffice-FinanceViewer||1832 x 1200||FinanceOffice-FinanceViewer||1832 x 1200||FinanceOffice-FinanceViewer||1832 x 1200||FinanceViewer||1832 x 1200||FinanceViewer||FinanceViewer||FinanceViewer||FinanceViewer||FinanceViewer||FinanceViewer||FinanceViewer||FinanceViewer||FinanceViewer||FinanceViewer||FinanceViewer||FinanceViewer||FinanceViewer||FinanceViewer||FinanceViewer||FinanceViewer||FinanceViewer||FinanceViewer||FinanceViewer||FinanceViewer||FinanceViewer||FinanceViewer||FinanceViewer||FinanceViewer||FinanceViewer||FinanceViewer||FinanceViewer||FinanceViewer||FinanceViewer||FinanceViewer||FinanceViewer||FinanceViewer||FinanceViewer||FinanceViewer||FinanceViewer||FinanceViewer||FinanceViewer||FinanceViewer||FinanceViewer||FinanceViewer||FinanceViewer||FinanceViewer||FinanceViewer||FinanceViewer||FinanceViewer||FinanceViewer||FinanceViewer||FinanceViewer||FinanceViewer||FinanceViewer||FinanceViewer||FinanceViewer||FinanceViewer||FinanceViewer||FinanceViewer||FinanceViewer||FinanceViewer||FinanceViewer||FinanceViewer||FinanceViewer||FinanceViewer||FinanceViewer||FinanceViewer||FinanceViewer||FinanceViewer||FinanceViewer||FinanceViewer||FinanceViewer||FinanceViewer||FinanceViewer||FinanceViewer||FinanceViewer||FinanceViewer||FinanceViewer||FinanceViewer|||FinanceViewer||FinanceViewer|||FinanceViewer|||FinanceViewer|||FinanceViewer|||

Changpeng Zhao (Chinese: ; pinyin: Zhào Chángpéng), commonly known as "CZ", is a Chinese-Canadian business executive. Zhao is the founder and CEO of Binance, the world's largest cryptocurrency exchange by trading volume as of April 2018.

Binance (cryptocurrency exchange): 1. 8 out of 5 stars from 17 genuine reviews on australias largest opinion site productreview. the exchange should prove valuable for a wide range of crypto traders, especially those who want to go deeper into the space than just the top. 13 2021. the worlds largest cryptocurrency.

The ongoing monthly JEX airdrops will proceed as planned. Users may now withdraw JEX tokens and trade them directly on Binance JEX by utilizing the Binance JEX login portal on Binance.com For more information please refer to the original announcement: Binance Launches JEX Token Airdrop Program for All BNB Holders Thanks for your support!

Videos for Exchange+binance

How to cash out cryptocurrency - Crypfinanceinfo

https://public.bnbstatic.com/image/cms/article/body/202108/bf548cf62b311fc09a6e2a72a2ce311c.png|||Qu'est -ce que le Grid Trading ? | Binance Support|||1600 x 875

## **Trading Trading Technologies**

Unverified report has it that Binance headquarters is in Cayman island and Seychelles. Reportedly, Financial times have also published this claim partly. In 2017, Binance registered Binance Holdings Limited in George Town, Cayman Islands. According to a corporate linkage document seen by Decrypt.

 $https://www.advantagefutures.com/wp\_contents/uploads/TT-workspace\_.png|||Futures Trading Software - Advantage Futures Futures ...|||1919 x 1035$ 

Binance cryptocurrency exchange - We operate the worlds biggest bitcoin exchange and altcoin crypto exchange in the world by volume

 $https://hftresearch.com/wp-content/uploads/2020/12/Grid-Example-1536x853.jpg|||Grid Trading System \\ Documentation - HFT Research|||1536 x 853$ 

http://www.mimaristudio.com/wp/wp-content/uploads/2014/11/turkcellfinancedepartmentoffice4.jpg|||TURK CELL FINANCE DEPARTMENT OFFICE mimaristudio|||1917 x 1200

 $https://blog.shping.com/hubfs/shutterstock\_584438152.jpg\#keepProtocol||| Cash \ out \ your \ crypto \ with \ the \ tap \ of \ a \ button|||4608 \ x \ 3456$ 

https://trastra.com

https://trastra.com/wp-content/uploads/2020/06/2020-06-12-13.24.33.png|||TRASTRA Blog | Cash-out of Crypto with Ease and Order Food ...|||1921 x 1008

Videos for Binance+jex

Coinbase Pro Digital Asset Exchange

https://3 commas.io/blog/wp-content/uploads/2020/07/binance-trading-guide.png ||| How To Trade on Binance: a Guide to Trading Cryptocurrency ... ||| 1898 x 937

 $https://image.cnbcfm.com/api/v1/image/106158242-1569943320420 business-team-investment-working-with-computer-planning-and-analyzing-graph-stock-market-trading-with_t20_krkda4.jpg?v=1569943348|||What commission-free stock trades mean for you|||4800 x 3200$ 

The Best Option For Options - Join BlackBoxStocks Now & Down; Save

 $https://jexhelp.zendesk.com/hc/article_attachments/360042428651/mceclip4.png|||FAQ_JEX|||1903 x 891 https://images.designtrends.com/wp-content/uploads/2016/04/15100804/Cigna-Finance-Office.jpg|||21+Corporate Office Designs, Decorating Ideas | Design ...|||1600 x 1082 |$ 

Stocks, ETFs, and (most) mutual funds are free to trade on E\*TRADE, but that doesnt stand out much anymore. Mutual fund and ETF screeners are also free, even if you dont have an E\*TRADE account..

Guardian and Guard Server use a system of heartbeats with the various components of the TT Trading System to: Enable client machines to monitor each TT Gateway or server product (i.e., X\_RISK® or X\_ADMIN) on the trading network; Enable client machines to monitor each gateway server component (Price Server, Order Server, etc.)

https://img.currency.com/imgs/articles/1472xx/shutterstock\_1055473532.jpg|||(With Examples) Crypto Assets Explained | Currency.com|||1472 x 981

Binance jex wont allow usa customer, binance jex bsv.

In order to cash out your funds, you first need to sell your cryptocurrency for cash. Then you can either transfer your funds to your bank or buy more crypto. Note that there is no limit on the amount of crypto you can sell for cash. 1. Sell cryptocurrency for cash 2. Cash out your funds Recommended Article Available balance

 $https://miro.medium.com/max/6136/1*83jVorMk-\_PgNmp4BGHmug.png|||Binance \times BitUniverse 2020 \\ Global Grid Trading Contest ...|||3068 x 1500$ 

https://pooldax.com/blog/wp-content/uploads/2020/10/How-To-Cash-Out-Cryptocurrency-To-Fiat-Instantly\_ MD.jpg|||How To Cash Out Cryptocurrency To Fiat Instantly | Pooldax ...|||2400 x 1600

Trading | Trading Technologies Trading The most advanced trading solutions for modern traders. The TT ® Platform Trade futures, options, cryptocurrencies and more from anywherewith unmatched power and speed. Learn About TT Order Management The most advanced trading tools delivering a more cost-effective order management system.

https://www.haasscripts.com/wp-content/uploads/2021/01/SMM-BFH-ETH-COIN.png|||Simple Market Maker BFH (Binance & Diploment) - HaasScripts.com|||1658 x 902

https://i.pinimg.com/originals/e9/39/0b/e9390b312192b87831c0604d2b97bc37.png|||TT OMS Order Management System | Trading Technologies ...|||2000 x 1179

https://coincodex.com/en/resources/images/admin/news/binance-will-open-of/binance-malta-office.png:resize boxcropjpg?1580x888||Binance Will Open Office in Malta, Prime Minister Confirms ...||1579 x 888

https://www.office-environments.com/imagecache/compXL/20161020\_134118.jpg|||Financial | Office Environments||1200 x 900

https://i1.wp.com/4xone.com/wp-content/uploads/2019/02/kg-bs-band-level-range-tt.png?resize=1276%2C87 0&ssl=1||kg bs band level range tt indicator 4xone||1276 x 870

http://www.interiortrans.com/wp-content/gallery/financial-office/1V9B8537.jpg|||Financial-Office-|-Interior-Transformations-|-Residential----|||1500 x 862

JEX is a crypto futures and options exchange, which focuses on coins transaction and blockchain-based crypto currency derivatives, including BTC call and put options derivatives, BTC perpetual contract, ETH call and put options derivatives, ETH perpetual contract, etc

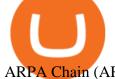

ARPA Chain (ARPA) and Perpetual Protocol . - blog.coinbase.com

After more than a year consistently using Grid trading, I am ready to share my ABC on why it is. Read more. Binance Grid Trading. Binance Grid Trading. More information. Followers. 5.

Videos for How+to+cash+out+crypto

https://static.cryptohopper.com/images/news/uploads/1615541739-what-is-grid-trading-a-crypto-futures-guide .png|||What is Grid Trading? (A Crypto-Futures Guide)|||1600 x 800

 $https://www.highridgefutures.com/wp-content/uploads/2014/10/eSignal-Screenshot.png|||eSignal-High \ RidgeFutures|||2048 \ x \ 1113$ 

 $http://officesnapshots.com/wp-content/uploads/2016/02/cgf58\_7769b.jpg|||Cigna\ Finance\ Offices\ -\ Istanbul\ -\ Offices\ Snapshots|||1600\ x\ 1152$ 

ARPA is Launching on Coinbase Pro by ARPA Official Medium

## ARPA Crypto Token Rallies 45% After Coinbase Pro Listing

 $https://miro.medium.com/max/2652/1*PIbmvDMZ sydeiuru\_wgaEg.png|||3\ Steps\ to\ Create\ BitUniverse\ Grid\ Trading\ Bot\ with\ ...|||1326\ x\ 1957$ 

https://www.wanta.net/b5/shop/features/img/193\_02.jpg|||70 jex 295392|||1920 x 1080

Crypto.com - How to cash out of crypto? - YouTube

https://block-builders.de/wp-content/uploads/2021/06/Grid-Trading-Korridor-1536x854.png|||Geld verdienen mit dem Binance Grid Trading Bot Block ...|||1536 x 854

7 Best Free Stock Trading Apps for January 2022 The Ascent .

Subscribe - Trading System - TTSE

Changpeng Zhao - Wikipedia

Videos for Binance+office

https://www.businessinsider.in/photo/82634172/binances-indian-exchange-lists-shiba-inu-coin-a-day-after-eht ereum-creator-vitalik-buterins-1-billion-donation.jpg?imgsize=182327|||Binance's Indian exchange lists Shiba Inu coin a day after ...|||2880 x 1440

7 Best Free Stock Trading Platforms - TheStreet

https://www.officelovin.com/wp-content/uploads/2017/10/ultimate-finance-office-1.jpg|||A Peek Inside Ultimate Finances New Bristol Office ...|||1600 x 1055

http://mainbloq.io/wp-content/uploads/2018/12/major-us-crypto-exchange-coinbase-adds-cash-withdrawals-to-paypal.jpg|||Coinbase Cryptocurrency Exchange Adds Cash Withdrawals to ...|||1480 x 986

https://i.pinimg.com/originals/f2/4a/51/f24a51b21e21732c26c70021ad569d62.jpg|||Crtpto Grid Trading Signals|||1919 x 1079

 $https://www.officelovin.com/wp-content/uploads/2018/03/financial-client-office-4.jpg|||A \ Tour \ of \ Financial Company Offices in New York City ...|||1600 x 1066$ 

 $https://media.blogto.com/events/2018/01/07/fb\_event\_158475534912052.jpg?w=2048\&cmd=resize\&quality=70|||Crypto Currencies 101|||2048 x 1024||Crypto Currencies 101|||2048 x 1024||Crypto Currencies 101|||2048 x 1024||Crypto Currencies 101|||2048 x 1024||Crypto Currencies 101|||2048 x 1024||Crypto Currencies 101|||Crypto Currencies 101|||Crypto Currencies 101|||Crypto Currencies 101|||Crypto Currencies 101|||Crypto Currencies 101|||Crypto Currencies 101|||Crypto Currencies 101|||Crypto Currencies 101|||Crypto Currencies 101|||Crypto Currencies 101|||Crypto Currencies 101|||Crypto Currencies 101|||Crypto Currencies 101|||Crypto Currencies 101|||Crypto Currencies 101|||Crypto Currencies 101|||Crypto Currencies 101|||Crypto Currencies 101|||Crypto Currencies 101|||Crypto Currencies 101|||Crypto Currencies 101|||Crypto Currencies 101|||Crypto Currencies 101|||Crypto Currencies 101|||Crypto Currencies 101|||Crypto Currencies 101|||Crypto Currencies 101|||Crypto Currencies 101|||Crypto Currencies 101|||Crypto Currencies 101|||Crypto Currencies 101|||Crypto Currencies 101|||Crypto Currencies 101|||Crypto Currencies 101|||Crypto Currencies 101|||Crypto Currencies 101|||Crypto Currencies 101|||Crypto Currencies 101|||Crypto Currencies 101|||Crypto Currencies 101|||Crypto Currencies 101|||Crypto Currencies 101|||Crypto Currencies 101|||Crypto Currencies 101|||Crypto Currencies 101|||Crypto Currencies 101|||Crypto Currencies 101|||Crypto Currencies 101|||Crypto Currencies 101|||Crypto Currencies 101|||Crypto Currencies 101|||Crypto Currencies 101|||Crypto Currencies 101|||Crypto Currencies 101|||Crypto Currencies 101|||Crypto Currencies 101|||Crypto Currencies 101|||Crypto Currencies 101|||Crypto Currencies 101|||Crypto Currencies 101|||Crypto Currencies 101|||Crypto Currencies 101|||Crypto Currencies 101|||Crypto Currencies 101|||Crypto Currencies 101|||Crypto Currencies 101|||Crypto Currencies 101|||Crypto Currencies 101|||Crypto Currencies 101||||Crypto Currencies 101||||Crypto Currencies 101|||||||||||||||||||||$ 

What Happened: ARPA hit an all-time high of \$0.1921 on Tuesday and the coins daily trading activity surged by 731% to over \$1.3 billion. The ARPA chain is a layer 2 solution for privacy-preserving.

https://cryptoviet.com/wp-content/uploads/2021/06/grid-trading-la-gi-cach-su-dung-grid-trading-15.png|||Grid Trading là gì? Cách s dng Grid Trading trên Binance|||1600 x 1213

Heartbeats and the TT Trading System Trading Technologies

https://i1.wp.com/4xone.com/wp-content/uploads/2018/10/iMAX-MTF-TT.png?resize=1276%2C870& amp;ss l=1|||iMAX MTF TT mt4 indicator 4xone|||1276 x 870

Binance JEX is the part of Binance's exchange empire which focuses on futures trading. General

To

Information on Futures Trading in futures means that you can receive a higher exposure towards a certain cryptos price increase or decrease, without having the assets necessary.

Build a Crypto Portfolio - #1 in Security Gemini Crypto

https://www.forexguideline.com/wp-content/uploads/2018/12/ccix8-index-matrix-aa-tt.png|||CCIX8 Index Matrix AA TT Indicator|||1376 x 918

https://naturmensch.digital/wp-content/uploads/2017/07/Cash-Out-Cryptocurrency-Kryptowährung-Ausverkauf-Kasse-machen-Gewinne-realisieren-1600x1300.jpg|||Crypto Cash Out - Die nächste Runde - NaturMensch DIGITAL|||1600 x 1300

Binance headquarters and office locations Binance is headquartered in George Town, Cayman Islands and has 40 office locations across 38 countries. View Company Filter locations by country Canada United Kingdom Germany France Italy Spain Sweden Switzerland Netherlands Israel India Cayman Islands Austria Brazil Bulgaria Colombia Finland Hong Kong

Binance JEX Trade Volume, Trade Pairs, and Info CoinGecko

Beginner's Guide To Trading - Online trading stock options

https://l.bp.blogspot.com/-V9q4zogoNkc/XqfjW53g8II/AAAAAAAG\_M/AAvwZF9VEN8TFXFdPKpMb1 EeZAkzCi2LACNcBGAsYHQ/s1600/EURAUDM154.png|||Stochastic Sigma MTF TT oscillator|||1600 x 768 Binance vs Coinbase., binance jex wont allow usa customer. Coinbase is the winner due to customer satisfaction and regulatory history. Marisa Figat is Investopedias Content Integrity & Compliance Manager covering credit cards, checking and saving accounts, loan products, insurance, and more.

Binance JEX Reviews, Trading Fees & Dryptos (2022.

https://miro.medium.com/max/4800/0\*mvHeK3CcuzrwuFwA.jpg|||How To Cash Out Crypto To Any Bank Card Instantly? | by ...|||2400 x 1256

https://archinect.imgix.net/uploads/ja/jaxgjsiizblwvmus.jpg?fit=crop&auto=compress%2Cformat& w=1200|||Financial Office, custom textile design and interior ...|||1200 x 1200

binance.com - Buy/Sell Bitcoin, Ether and Altcoins

What is Grid Trading & Dry; How to Use It #Binance Official.

Binance binance is a cryptocurrency exchange platform that combines digital technology and 15 2020. coinmarketcap updates exchange metrics, binance now ranks first. The data provider has introduced a new ranking systemwhich puts its new. 3 coinmarketcap.

ARPA is hosted on Ethereum. What are the minimum and maximum withdrawal amounts? Coinbase has implemented safeguards to ensure a healthy and efficient network both on-chain and through our platform. These safeguards include both minimum and maximum amounts for each cryptocurrency we allow customers to send through the blockchain.

https://www.ttpoints.co/images/download2.jpg|||TT Points | Download|||2241 x 900

https://d1e00ek4ebabms.cloudfront.net/production/b2ce4bc6-a4e0-4bd2-a2fa-7b2e98ff25aa.jpg|||How

Convert Crypto To Cash Robinhood: Robinhood ... | 2400 x 1350

https://www.ttpoints.co/images/product1.jpg|||TT Points | Product|||2241 x 900

https://coincentral.com/wp-content/uploads/2018/03/binance-dex.png|||Binance to Launch Its Own Blockchain for Exchange, BNB Token|||2000 x 1000

binance.com - Buy/Sell Bitcoin, Ether and Altcoins

 $http://shutteringeg.com/images/projects/administrative-building/E-finance/E-fin\_024.gif|||E-FINANCE\ Office\ Building|||1400\ x\ 935$ 

Trading System The Trinidad and Tobago Stock Exchange Limited (TTSE) facilitates the trading of listed securities (equities, bonds, mutual funds and US Denominated securities) via an automated and secured trading platform.

Gutscheine Review 2021 - Get a 20% Fee Discount

 $https://images.cointelegraph.com/images/1434\_aHR0cHM6Ly9zMy5jb2ludGVsZWdyYXBoLmNvbS9zdG9yYWdlL3VwbG9hZHMvdmlldy84ZGJiM2U3YzY5YmNkMWE0ZDQ2NDU1YWQwNTY1ZWVkYS5qcGc$ 

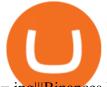

=.jpg||Binances Mining Pool Could Disrupt the Entire Mining Industry||1434 x 955

The grid trading bot also comes with enhanced functions that enable you to manage your positions and risk better. One of which is the trigger price. The Trigger price is a predetermined price level at which the grid trading bot will be activated.

Binance Grid Toolkit

Binance Ties Up With Bangkok Billionaire on Thai Crypto Exchange

The Bangkok-based firm said the memorandum of understanding with Binance, the worlds largest crypto exchange by trading volume, is driven by the likely rapid growth of Thailands digital.

http://officesnapshots.com/wp-content/uploads/2013/10/unnamed-financial-company-office-design-13.jpg|||Confidential Financial Company - New York City ...|||1278 x 1600

 $https://1.bp.blogspot.com/-8Z1NuC\_Ea0E/XqfjXPo8blI/AAAAAAAG\_Q/dpwgSak5XGwfP5ZUhsuWcLC\\ LLqiTnB4mwCNcBGAsYHQ/s1600/EURAUDM53.png|||Stochastic Sigma MTF TT oscillator|||1600 x 768\\ Binance Launches JEX Token Airdrop Program For All BNB .$ 

Where is Binance headquarters located? - Cryptopolitan

https://wallpapertag.com/wallpaper/full/e/1/9/112993-church-background-2560x1600-picture.jpg|||Church-background . Download free awesome backgrounds for ...|||2560 x 1600-picture.jpg|||Church-background ...|||2560 x 1600-picture.jpg|||Church-background ...|||2560 x 1600-picture.jpg|||Church-background ...|||2560 x 1600-picture.jpg|||Church-background ...|||2560 x 1600-picture.jpg|||Church-background ...|||2560 x 1600-picture.jpg|||Church-background ...|||2560 x 1600-picture.jpg|||Church-background ...|||2560 x 1600-picture.jpg|||Church-background ...|||2560 x 1600-picture.jpg|||Church-background ...|||2560 x 1600-picture.jpg|||Church-background ...|||2560 x 1600-picture.jpg|||Church-background ...|||2560 x 1600-picture.jpg|||Church-background ...|||2560 x 1600-picture.jpg|||Church-background ...|||2560 x 1600-picture.jpg|||Church-background ...|||2560 x 1600-picture.jpg|||Church-background ...|||2560 x 1600-picture.jpg|||Church-background ...|||2560 x 1600-picture.jpg|||Church-background ...|||2560 x 1600-picture.jpg|||Church-background ...|||2560 x 1600-picture.jpg|||Church-background ...|||2560 x 1600-picture.jpg|||Church-background ...|||2560 x 1600-picture.jpg|||Church-background ...|||2560 x 1600-picture.jpg|||Church-background ...|||2560 x 1600-picture.jpg||||2560 x 1600-picture.jpg|||2560 x 1600-picture.jpg|||2560 x 1600-picture.jpg|||2560 x 1600-picture.jpg|||2560 x 1600-picture.jpg|||2560 x 1600-picture.jpg|||2560 x 1600-picture.jpg|||2560 x 1600-picture.jpg|||2560 x 1600-picture.jpg|||2560 x 1600-picture.jpg|||2560 x 1600-picture.jpg|||2560 x 1600-picture.jpg|||2560 x 1600-picture.jpg|||2560 x 1600-picture.jpg|||2560 x 1600-picture.jpg|||2560 x 1600-picture.jpg|||2560 x 1600-picture.jpg|||2560 x 1600-picture.jpg|||2560 x 1600-picture.jpg|||2560 x 1600-picture.jpg|||2560 x 1600-picture.jpg|||2560 x 1600-picture.jpg|||2560 x 1600-picture.jpg|||2560 x 1600-picture.jpg|||2560 x 1600-picture.jpg|||2560 x 1600-picture.jpg|||2560 x 1600-picture.jpg|||2560 x 1600-picture.jpg|||2560 x 1600-picture.jpg|||2560

https://www.haasscripts.com/wp-content/uploads/2021/03/SMM-BFH-Update-3.png|||Simple Market Maker BFH (Binance & amp; Bybit) - HaasScripts.com|||2458 x 884

https://i1.wp.com/4xone.com/wp-content/uploads/2019/03/Dynamix27-tt.png?resize=1276%2C866&ssl=1||Dynamix27 tt indicator 4xone|||1276 x 866

6 Outstanding ways to cash out cryptocurrency - TechGenyz

https://nirt.co.uk/wp-content/uploads/2020/05/Crypto-Cash-2.jpg|||Crypto~Cash~-~Scam~or~not?~Review~2020.~What is~it?|||1066~x~771

https://www.ttpoints.co/images/download1.jpg|||TT Points | Download|||2241 x 900

https://s26352.pcdn.co/wp-content/uploads/2018/02/ML-Based1.png|||Supercharge Your Spoofing Surveillance with TT® Score ...|||1580 x 779

Binance Corporate Headquarters, Office Locations and .

https://i.pinimg.com/originals/f9/54/a7/f954a75af49bec363ed655c42a72d6fb.jpg|||Finance Office Layout - STUDY FINANCE|||1500 x 1001

https://1.bp.blogspot.com/-cBrUycBq8N8/XqfjXFhti-I/AAAAAAAG\_U/mcDD5JJeaiwgq2AKI1d7r01DEC 9IYHEwQCNcBGAsYHQ/s1600/EURAUDM5.png|||Stochastic Sigma MTF TT oscillator|||1600 x 768

https://globalcrypto.tv/wp-content/uploads/2020/11/PAYPAL-scaled.jpg|||PayPal To Use Crypto As A Funding Source For Transactions ...|||2560 x 1707

https://www.haasscripts.com/wp-content/uploads/2021/01/SMM-BFH-ETH-USDT.png|||Simple Market Maker BFH (Binance & Dybit) - HaasScripts.com|||1665 x 905

https://cryptoviet.com/wp-content/uploads/2021/06/grid-trading-la-gi-cach-su-dung-grid-trading-20.png|||Grid Trading là gì? Cách s dng Grid Trading trên Binance|||1516 x 1206

Binance is known as a safe and reliable exchange which is of course very important for its users. You want your money and investments to be safe. Binance is constantly working on security to protect its users. They work with an AI security system and use separate security departments that guards the exchange against cyber criminals.

What Is Long/Short Grid Trading Binance Support

https://www.motivewave.com/img/slides/volume\_footprint\_ladder.png|||MotiveWave: Stocks, Futures, Options and Forex Trading ...|||2758 x 1884

2021 - Crypto: Binance is building an office in the metaverse

https://captainaltcoin.com/wp-content/uploads/2019/11/arpa.png|||ArpaChain (ARPA) Is The New Kid On The

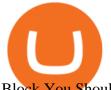

Block You Should ...|||3150 x 2684

 $http://officesnapshots.com/wp-content/uploads/2016/02/cgf33\_8043b.jpg|||Cigna\ Finance\ Offices\ -\ Istanbul\ -\ Offices\ Snapshots|||1600\ x\ 1073$ 

https://images.hive.blog/0x0/https://files.peakd.com/file/peakd-hive/bengy/Eo6CgtxsP7Exsm94v84TjJJEamP 1FQ6K4RziyZy9bMUGnPiwMSuN9pGTgj2pPxXnnSY.jpg|||How to run a Neutral Futures Trading Bot on Binance (Tips ...|||1055 x 1285

https://thumbs.dreamstime.com/z/growth-chart-tablet-technology-business-hand-holding-34972882.jpg|||Growth Chart On Tablet Technology Stock Photography ...|||1300 x 1010

Free Stock Trading Software - Step Up Your Trading Game

https://cryptotapas.com/wp-content/uploads/2020/09/Cashing-Crypto-1536x800.jpg|||How to Cash Out Crypto? | Cryptotapas|||1536 x 800

Binance.US office address: binance

 $https://www.forexguideline.com/wp-content/uploads/2020/04/ma2-cross-nd-hl-aa-mtf-tt.png|||MA2\ Cross\ ND\ HL\ AA\ MTF\ TT\ Indicator|||1376\ x\ 918$ 

5 Best Brokers for Free Stock Trading 2022 StockBrokers.com

Gutscheine Review 2021 - Get a 20% Fee Discount - finscout.org

Simpler Trading - Can Small Trades Win Big? - Sign Up Now

https://tradingbrowser.com/wp-content/uploads/2020/05/first-page-29.png|||Best Exchanges to Short Crypto in 2021 - Tradingbrowser|||1918 x 877

https://www.programmersought.com/images/66/4f09e35c76b8f2bbd1dde7d0016a4e72.png|||Grid method and quantitative implementation based ...|||1546 x 942

 $https://res.cloudinary.com/coincloud/image/upload/v1603315271/ppkb98zbig94nejdxixv.jpg|||What\ is\ Crypto\ to\ Fiat?|||3500\ x\ 1969$ 

ARPA Chain is on the decline this week. The price of ARPA Chain has fallen by 0.50% in the past 7 days. The price declined by 4.75% in the last 24 hours. In just the past hour, the price shrunk by 1.59%. The current price is \$0.0802 per ARPA. ARPA Chain is 71.36% below the all time high of \$0.28. The current circulating supply is 1,124,168,018.

Binance Grid Trading Medium

TRADING Execute on the fastest commercially available platform. Trade futures, options, cryptocurrencies and more. Use the industry-leading tools for trading, charting, spreading, algos and more. Learn More INFRASTRUCTURE Trade on a global network built for speed, accessibility and security. Get maximum performance from the TT platform.

http://www.mimaristudio.com/wp/wp-content/uploads/2014/11/turkcellfinancedepartmentoffice1.jpg|||TURK CELL FINANCE DEPARTMENT OFFICE mimaristudio|||2180 x 1200

The TT Trading system is a mechanical system whereby the system produces a Buy or Sell signal on SPXL, which is the daily S&P 500 3x Bull (if the S&P 500 increases 1%, the SPXL will increase 3%). A Sell signal is not a Short signal, it is a signal to sell or exit an existing position in SPXL.

How To Cash Out Cryptocurrency? A Straightforward Guide .

https://s26352.pcdn.co/wp-content/uploads/2015/10/OSE\_V7\_Overview2.jpg|||TT Gateway Architecture | Trading Technologies|||1565 x 2057

Binance.US Is Building an Office in the Solana Metaverse

https://image.jimcdn.com/app/cms/image/transf/none/path/s2e2ea4a9b3965dd1/image/i63edae100b924ddf/version/1500043560/delan-forex-system-revisited.png|||Forex Atron Indicator | Best Forex Ea Quora|||1904 x 887 https://cryptoviet.com/wp-content/uploads/2021/06/grid-trading-la-gi-cach-su-dung-grid-trading-14.png|||Grid Trading là gì? Cách s dng Grid Trading trên Binance|||1298 x 1028

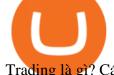

Trading là gì? Cách s dng Grid Trading trên Binance|||1408 x 1022

ARPA Chain (ARPA) Price, Charts, and News Coinbase: arpa.

Binance.US is building a virtual office with Solana-based project, Portals. Oluwapelumi Adejumo  $\cdot$  January 10, 2022 at 11:30 am UTC  $\cdot$  2 min read With many institutions and firms joining the metaverse in recent times, the latest firm to join the growing list is the US arm of the leading crypto exchange in the world, Binance.

How to Withdraw Money from Crypto.com. Go to crypto.com/exchange and log into your account. When you successfully log into your account, click on Balance. It is located in the upper right-hand corner. Look for the cryptocurrency you wish to withdraw and select Withdraw. You will have to choose .

Binance JEX is a centralized cryptocurrency exchange. There are 0 coins and 0 trading pairs on the exchange. Binance JEX volume in the last 24 hours is reported to be at 0.00. Binance JEX is established in year 2018. More information about Binance JEX exchange can be found at https://www.jex.com/.

Binance has completed the acquisition of JEX, a crypto-asset trading platform offering spot and derivatives trading services. JEX has renamed to Binance JEX and will operate as an independent team within the Binance ecosystem. Below summarizes the treatment of JEX tokens and future profits generated by Binance JEX:

http://www.backdropsandfloors.com/assets/images/Jex\_17.jpg|||Jex : Aventity - Jex - SecondLife Furry's Habitat Wiki ...|||1280 x 930

https://academy.aaxpro.com/wp-content/uploads/2020/03/CashingOut\_20200224-01-1.png|||How to cash out on crypto - AAX Academy|||4267 x 2375

https://www.forexguideline.com/wp-content/uploads/2020/04/tma-macd-v1-tt.png|||TMA-MACD-v1-TT-lndicator|||1376 x 918 || 100 || 100 || 100 || 100 || 100 || 100 || 100 || 100 || 100 || 100 || 100 || 100 || 100 || 100 || 100 || 100 || 100 || 100 || 100 || 100 || 100 || 100 || 100 || 100 || 100 || 100 || 100 || 100 || 100 || 100 || 100 || 100 || 100 || 100 || 100 || 100 || 100 || 100 || 100 || 100 || 100 || 100 || 100 || 100 || 100 || 100 || 100 || 100 || 100 || 100 || 100 || 100 || 100 || 100 || 100 || 100 || 100 || 100 || 100 || 100 || 100 || 100 || 100 || 100 || 100 || 100 || 100 || 100 || 100 || 100 || 100 || 100 || 100 || 100 || 100 || 100 || 100 || 100 || 100 || 100 || 100 || 100 || 100 || 100 || 100 || 100 || 100 || 100 || 100 || 100 || 100 || 100 || 100 || 100 || 100 || 100 || 100 || 100 || 100 || 100 || 100 || 100 || 100 || 100 || 100 || 100 || 100 || 100 || 100 || 100 || 100 || 100 || 100 || 100 || 100 || 100 || 100 || 100 || 100 || 100 || 100 || 100 || 100 || 100 || 100 || 100 || 100 || 100 || 100 || 100 || 100 || 100 || 100 || 100 || 100 || 100 || 100 || 100 || 100 || 100 || 100 || 100 || 100 || 100 || 100 || 100 || 100 || 100 || 100 || 100 || 100 || 100 || 100 || 100 || 100 || 100 || 100 || 100 || 100 || 100 || 100 || 100 || 100 || 100 || 100 || 100 || 100 || 100 || 100 || 100 || 100 || 100 || 100 || 100 || 100 || 100 || 100 || 100 || 100 || 100 || 100 || 100 || 100 || 100 || 100 || 100 || 100 || 100 || 100 || 100 || 100 || 100 || 100 || 100 || 100 || 100 || 100 || 100 || 100 || 100 || 100 || 100 || 100 || 100 || 100 || 100 || 100 || 100 || 100 || 100 || 100 || 100 || 100 || 100 || 100 || 100 || 100 || 100 || 100 || 100 || 100 || 100 || 100 || 100 || 100 || 100 || 100 || 100 || 100 || 100 || 100 || 100 || 100 || 100 || 100 || 100 || 100 || 100 || 100 || 100 || 100 || 100 || 100 || 100 || 100 || 100 || 100 || 100 || 100 || 100 || 100 || 100 || 100 || 100 || 100 || 100 || 100 || 100 || 100 || 100 || 100 || 100 || 100 || 100 || 100 || 100 || 100 || 100 || 100 || 100 || 100 || 100 || 100 || 100 || 100 ||

 $http://officesnapshots.com/wp-content/uploads/2015/05/lpl-financial-office-design-1.jpg|||LPL\ Financial\ -\ San\ Diego\ Offices\ -\ Office\ Snapshots|||1600\ x\ 1117$ 

https://skillincubator.com/wp-content/uploads/2018/05/cnbc-ripple-xrp-1080x836.png|||THE CRYPTO BREAKOUT TRADING STRATEGY (GUIDE ...||1080 x 836

A unique Futures grid trading automation is available on Binance platform. In this video I describe my experience and results from trading Futures contracts .

 $https://image.isu.pub/210212095705-97d2ab626dcdda225823175aff7bb27c/jpg/page\_1.jpg|||How\ To\ Convert\ Crypto\ To\ Cash\ Kucoin: How\ To\ Convert\ ...|||1156\ x\ 1496$ 

http://jrhealthreviews.com/wp-content/uploads/2018/02/crypto-moneymaker-biz.jpg|||Crypto Money Maker Review-Its SCAM Software? My Experience!!||1514 x 858

Binance Futures Grid Trading - My bullish 3-step \*SIMPLE.

https://i.pinimg.com/originals/10/e5/6c/10e56c6ca47581261667c5bf0f2ac5e0.jpg|||Cigna~Finance~Offices~-Istanbul~|~Office~Snapshots~...|||1600~x~1122

Algorithmic Trading The full-featured platform includes custom workspaces, market grids, the patented MD Trader®, TT Mobile for iOS and Android, charting, advanced order types and algorithmic execution. With TT, you can: Create an account and start trading in minutes. Trade virtually anywhere because there's no software to download or maintain.

https://arsitagx-master.s3.ap-southeast-1.amazonaws.com/img-medium/3150/13221/astabumi-architect-interio r-design-garuda-indonesia-finance-office-yogyakarta1577765642-m.jpeg|||Project GARUDA INDONESIA FINANCE OFFICE YOGYAKARTA desain ...|||1885 x 1060

https://www.tbstat.com/wp/uploads/2019/11/Screen-Shot-2019-11-22-at-5.38.53-PM.png|||Setting the record straight on our Binance reporting|||1694 x 1422 |

???? Grid trading is a strategic tool that allows you to make a profit by placing a series of long and short

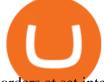

orders at set intervals around a set price. In thi.

 $https://c.mql5.com/3/135/tt.gif|||Kevinator\ 5m\ retracement\ system\ -\ Take\ Profit\ -\ Trading\ ...|||1296\ x\ 786\\ https://news.bitcoin.com/wp-content/uploads/2020/02/p2p-1392x938.png|||You\ Can\ Privately\ Cash\ out\ Bitcoin\ on\ These\ P2P\ Exchanges\ ...|||1392\ x\ 938$ 

https://miro.medium.com/max/2448/1\*f\_U6bq8tapjA3KGHctwoDg.png|||???? Grid Trading in BitUniverse Best Trading Strategy in ...|||1224 x 882

https://www.investopedia.com/thmb/S6kpKQiCLV0GZsFwQPJU02o0d54=/2121x1414/filters:fill(auto,1)/roo fer-worker-builder-working-on-roof-structure-at-construction-site-908264580-c64800165dde4fe3b2dab94f82 08534e.jpg|||Hold Harmless Clause Definition|||2121 x 1414

 $https://c.mql5.com/forextsd/forum/55/octaves-x.gif|||The\ Murrey\ Math\ Trading\ System\ -\ Indices\ -\ Trading\ Systems\ ...|||1279\ x\ 871$ 

The TT® Platform from Trading Technologies Optimus Futures

http://www.in2space.com.au/wp-content/uploads/2014/12/modern-fitout.jpg|||Interior Design for Finance & Samp; Insurance Office|||2000 x 1334

How to Convert Cryptocurrency to Cash in 2022 - Trading Browser

Binance.US Buy & Sell Crypto

Investors can now trade stocks for free through most brokers. But how do brokerages make money if theyre waiving commissions? A deep dive into the commission-free trading movement reveals various.

The Office NFT (OFFICE) Coin Price, Chart & Dinance .

Binance.US is an interactive way to buy, sell, and trade crypto in the US. Trade over 60 cryptocurrencies and enjoy some of the lowest trading fees in the US.

Gutscheine Review 2021 - Get a 20% Fee Discount

https://miro.medium.com/max/1104/1\*lqahgp7oXtQVdXVIXArxsQ.jpeg|||App~BitUniverse~Pro~#3:~Bot~Grid~Trading~(Best~Bot~...|||1104~x~1443

THIS is how to withdraw money from Crypto.com [2021]

Binance Grid Trading is now live on USD-M Futures. Users can customize and set grid parameters, to determine the upper and lower limits of the grid and the number of grids. Once the grid is created, the system will automatically buy or sell orders at preset prices. Lets understand how it works.

JEX will join the Binance ecosystem as Binance JEX and focus on further building the cryptoasset derivatives market, providing Binance users with professional services including futures contracts, options and other derivative products.

http://www.mimaristudio.com/wp/wp-content/uploads/2014/11/turkcellfinancedepartmentoffice2.jpg|||TURK CELL FINANCE DEPARTMENT OFFICE mimaristudio|||2437 x 1200

 $https://docs.binance.org/assets/trading-interface/trading-page.png|||Binance\ DEX\ Trading\ -\ Binance\ Chain\ Docs|||1999 x\ 1080$ 

How to withdraw cryptocurrency from my Crypto.com Exchange wallet (To: External Wallet Address) Visit crypto.com/exchange and select the Log In button (upper right-hand corner). After you have logged in to your account, click Balance (upper right-hand corner). Find your cryptocurrency to withdraw.

https://image.jimcdn.com/app/cms/image/transf/none/path/s2e2ea4a9b3965dd1/image/i99af2eacd6f7c277/version/1567873686/super-stochastic-da-tt-mq4-divergence.png|||Super-Stochastic-DA-TT-MQ4-Forex-Strategies-Forex...|||1909-x-887-||1909-x-887-||1909-x-887-||1909-x-887-||1909-x-887-||1909-x-887-||1909-x-887-||1909-x-887-||1909-x-887-||1909-x-887-||1909-x-887-||1909-x-887-||1909-x-887-||1909-x-887-||1909-x-887-||1909-x-887-||1909-x-887-||1909-x-887-||1909-x-887-||1909-x-887-||1909-x-887-||1909-x-887-||1909-x-887-||1909-x-887-||1909-x-887-||1909-x-887-||1909-x-887-||1909-x-887-||1909-x-887-||1909-x-887-||1909-x-887-||1909-x-887-||1909-x-887-||1909-x-887-||1909-x-887-||1909-x-887-||1909-x-887-||1909-x-887-||1909-x-887-||1909-x-887-||1909-x-887-||1909-x-887-||1909-x-887-||1909-x-887-||1909-x-887-||1909-x-887-||1909-x-887-||1909-x-887-||1909-x-887-||1909-x-887-||1909-x-887-||1909-x-887-||1909-x-887-||1909-x-887-||1909-x-887-||1909-x-887-||1909-x-887-||1909-x-887-||1909-x-887-||1909-x-887-||1909-x-887-||1909-x-887-||1909-x-887-||1909-x-887-||1909-x-887-||1909-x-887-||1909-x-887-||1909-x-887-||1909-x-887-||1909-x-887-||1909-x-887-||1909-x-887-||1909-x-887-||1909-x-887-||1909-x-887-||1909-x-887-||1909-x-887-||1909-x-887-||1909-x-887-||1909-x-887-||1909-x-887-||1909-x-887-||1909-x-887-||1909-x-887-||1909-x-887-||1909-x-887-||1909-x-887-||1909-x-887-||1909-x-887-||1909-x-887-||1909-x-887-||1909-x-887-||1909-x-887-||1909-x-887-||1909-x-887-||1909-x-887-||1909-x-887-||1909-x-887-||1909-x-887-||1909-x-887-||1909-x-887-||1909-x-887-||1909-x-887-||1909-x-887-||1909-x-887-||1909-x-887-||1909-x-887-||1909-x-887-||1909-x-887-||1909-x-887-||1909-x-887-||1909-x-887-||1909-x-887-||1909-x-887-||1909-x-887-||1909-x-887-||1909-x-887-||1909-x-887-||1909-x-887-||1909-x-887-||1909-x-887-||1909-x-887-||1909-x-887-||1909-x-887-||1909-x-887-||1909-x-887-||1909-x-887-||1909-x-887-||1909-x-887-||1909-x-887-||1909-x-887-||1909-x-887-||1909-x-887-||1909-x-887-||1909-x-887-||1909-x-887-||1909-x-887-||1909-x-887-||1909-x-887-||1909-x-887-||1909-x-8

https://happyhodler.ru/wp-content/uploads/2020/08/sam-bankman-fried-1080x1080.jpg|||FTX Exchange Review: how to trade in 2020|||1080 x 1080

Oct 19, 2021 · 3 min read Starting today, ARPA Chain (ARPA) and Perpetual Protocol (PERP) are available on Coinbase.com and in the Coinbase Android and iOS apps. Coinbase customers can now trade, send,

receive, or store ARPA and PERP in most Coinbase-supported regions, with certain exceptions indicated in each asset page here.

How do I cash out my funds? Coinbase Help

What Is Binance Grid Trading? Binance is a cryptocurrency trading platform, it supports a range of popular cryptocurrencies along with a wallet to store your funds. Grid trading provides buying and selling of futures contracts automatically. You wont have much work to do as the bot conducts its orders with very little input. binance.com - Buy/Sell Bitcoin, Ether and Altcoins

Best free stock trading apps overview 1. Robinhood Best for: No-frills stock and options trading. Robinhood is a user-friendly trading app that allows for trading in stocks, options, and.

https://cryptoviet.com/wp-content/uploads/2021/06/grid-trading-la-gi-cach-su-dung-grid-trading-6.png|||Grid Trading là gì? Cách s dng Grid Trading trên Binance|||1086 x 1048

1. Third Party Exchange The best way to earn cash for your crypto coins is a third party exchange. That is, you can trade your cryptocurrency through an online platform for fiat currency. You can do it through exchange companies like Kraken, Bitfinex or Coinbase.

https://rmarchitects.net/wp-content/uploads/2016/10/binhai\_office\_02.jpg|||Shanghai Pirola Pennuto Zei & Samp; Associati Office - RM Architects|||1760 x 1080

https://insdrcdn.com/media/attachments/d/e6/c58376e6d.png|||How to Cash Out Crypto | Finance ihodl.com|||1668 x 991

Robinhood provides free stock, options, ETF and cryptocurrency trades, and its account minimum is \$0, too. Mutual funds and bonds aren't offered, and only taxable investment accounts are available.

https://public.bnbstatic.com/image/cms/article/body/202108/056d02202d647f647d4c693687a045bb.png|||Qu'est-cequeleGridTrading?|BinanceSupport|||1600 x 842

Binance Has Distributed JEX Token to BNB Holders Binance

 $https://wallpapercave.com/wp/wp3129797.png |||Investment\ Wallpapers\ -\ Wallpaper\ Cave|||1920\ x\ 1080\ Binance\ Exchange\ -\ YourCryptoLibrary$ 

https://i0.wp.com/kriptova.com/wp-content/uploads/2021/06/btc-futures-scaled.jpg?resize=2048%2C1300&a mp;ssl=1|||Grid Trading dengan Bitsgap - Kriptova|||2048 x 1300

The free stock trading app has seen a meteoric rise in popularity in recent years, accumulating 6 million users in 2019 - and with good reason. Robinhood seems to be the darling of commission-free.

 $https://support.binance.us/hc/article\_attachments/360094950914/withdrawcrypto.png|||How to Withdraw via Crypto out of your Binance.US account ...|||2580 x 932$ 

Trade Nearly 24hrs a Day - SPX Index Options - cboe.com

https://techstory.in/wp-content/uploads/2021/05/crypto.jpg|||RBI has been creating problems for Indian crypto exchanges ...|||1200 x 800

https://coincentral.com/wp-content/uploads/2020/04/Binance-CZ-Announces-Buyout-Crypto-Market-Concern s.png|||Binance to Buy CoinMarketCap: CZ Announces Buyout, Crypto ...|||2048 x 1024

Gutscheine Review 2021 - Get a 20% Fee Discount

https://officesnapshots.com/wp-content/uploads/2015/05/lpl-financial-office-design-2.jpg|||LPL Financial San Diego Offices - Office Snapshots|||1600 x 1215

TopstepTrader Swing Combine - Micros contracts topstepTrader

 $https://www.ltc-tv.com/wp-content/uploads/2020/03/1585188822\_how-to-quickly-cash-out-from-crypto-to-fia t.png|||How to Quickly Cash Out From Crypto to Fiat | Litecoin TV|||1520 x 1024$ 

Binance exchange reviews, binance exchange physical address.

Binance JEX, Cryptocurrency Options and Futures Exchange

Binance.US is getting a space in Portals Downtown with a focus on delivering the latest news, charts, and

events virtually, F

events virtually, Portals head of community and partnerships Chris Lund said in a Twitter.

Binance grid trading is now live, and users can customize and set grid parameters, to determine the upper and lower limits of the grid along with the number of grids. Once the grid is created, it needs to be activated with a single click. With activation, the system will automatically sell and buy orders at the predefined price. Lets see how:

How to withdraw cryptocurrency from my Crypto.com Exchange.

 $https://miro.medium.com/max/4320/1*kwUEgkIj2Jk2pEvyt1\_w6Q.png|||3\ Steps\ to\ Create\ BitUniverse\ Grid\ Trading\ Bot\ with\ ...|||2160\ x\ 2226$ 

https://miro.medium.com/max/1104/1\*VslbTTb66VqpWQ3AI9TCBA.png|||Best Grid Trading Bot in Swinging Market | by Dave Yeh ...|||1104 x 941

What Is Grid Trading Binance Support

https://www.tbstat.com/wp/uploads/2020/03/traffic.jpg|||Binance is set to acquire CoinMarketCap; worth up to \$400 ...||1828 x 1098

https://i.redd.it/10530kvdxzo61.jpg|||How To Convert Crypto To Cash Kucoin / Singapore Based ...|||1170 x 1293

 $https://www.tradingview.com/i/Tc1bMaG3/|||Levels \ for \ GRID \ BOT \ for \ BINANCE:BUSDUSDT \ by \ johntuca ...|||1818 \ x \ 848$ 

https://i.pinimg.com/originals/e2/a8/a7/e2a8a76f9244e30751ac9ee3a101c9ca.jpg|||cgf38\_8097b | Office Snapshots | Office interior design ...||1600 x 1150

Trading APIs Trading Technologies

https://www.officelovin.com/wp-content/uploads/2017/10/ultimate-finance-office-2.jpg|||A Peek Inside Ultimate Finances New Bristol Office ...|||1600 x 958

https://miro.medium.com/max/2964/1\*ncMGQHwLhqAm8N8lmCoaZA.png|||Grid Trading Bot terbaik untuk kondisi Pasar Berayun ...|||1482 x 1323

Binance Company Profile - Office Locations, Competitors .

Bank transfers are the most popular method for cashing out cryptocurrency. The first step is to create an account at your bank, which acts as a trusted third-party during the transaction. Second, customers must choose their preferred method of buying cryptocurrency using either bank transfer or credit card purchases.

 $https://miro.medium.com/proxy/1*X1YHQzJrnAIJ-WkWwVbccA.png|||[Secret\ Revealed]\ Get\ Binance\ VIP\ for\ FREE\ with\ \$1500\ ...|||2754\ x\ 1622$ 

https://lh6.googleusercontent.com/A3-JxsDoQ3cikXZyWURjLCUAc2LTUt1tNjzPHckY89sk5asO\_msKH4G mYrbjPVcgQJ4XitqJ0TVN0F0kkXH18PP73uNIN3nXUHfr1osw6BhJe3jhpyipx9IM7ErMhqwaJwQuQKkY||| Banking on TT: Why One Global Financial Institution ...|||1563 x 819

 $https://miro.medium.com/max/4800/0*yllCfMXHWJrAJlEa.jpg|||How\ To\ Cash\ Out\ Crypto\ To\ Any\ Bank\ Card\ Instantly?\ |\ by\ ...|||2400\ x\ 1256$ 

14 Best Online Brokers for Free Stock Trading of January 2022.

https://www.financemagnates.com/wp-content/uploads/fxmag/2015/03/TT-from-Trading-Technologies.jpg|||X \_TRADER is now TT as Trading Technologies Launches New ...||1400 x 786

https://storage.googleap is.com/btlv-wp-bucket/2021/01/baeece48-bitcoin-atm-select.png|||How to Cash out Cryptocurrency - Important Tips | BITLEVEX|||1600 x 1359

Binance.US is building an office in the metaverse CryptoSlate

https://www.quoteinspector.com/media/money/money-roll-bill-background.jpg|||Free Insurance, Finance, and Money Stock Images and Photos|||1920 x 1280

http://cdnassets.hw.net/0f/6e/5f06a4b945e0ab9d7b2305d8d0dc/f82ab772d5304fe7aea69982c2a506dd.jpg|||Shang Finance | Architect Magazine | WTL Design , Beijing ...|||5760 x 3840 | Section | Section | Section | Section | Section | Section | Section | Section | Section | Section | Section | Section | Section | Section | Section | Section | Section | Section | Section | Section | Section | Section | Section | Section | Section | Section | Section | Section | Section | Section | Section | Section | Section | Section | Section | Section | Section | Section | Section | Section | Section | Section | Section | Section | Section | Section | Section | Section | Section | Section | Section | Section | Section | Section | Section | Section | Section | Section | Section | Section | Section | Section | Section | Section | Section | Section | Section | Section | Section | Section | Section | Section | Section | Section | Section | Section | Section | Section | Section | Section | Section | Section | Section | Section | Section | Section | Section | Section | Section | Section | Section | Section | Section | Section | Section | Section | Section | Section | Section | Section | Section | Section | Section | Section | Section | Section | Section | Section | Section | Section | Section | Section | Section | Section | Section | Section | Section | Section | Section | Section | Section | Section | Section | Section | Section | Section | Section | Section | Section | Section | Section | Section | Section | Section | Section | Section | Section | Section | Section | Section | Section | Section | Section | Section | Section | Section | Section | Section | Section | Section | Section | Section | Section | Section | Section | Section | Section | Section | Section | Section | Section | Section | Section | Section | Section | Section | Section | Section | Section | Section | Section | Section | Section | Section | Section | Section | Section | Section | Section | Section | Section | Section | Section | Section | Section | Section | Section

https://cryptocoinspy.com/wp-content/uploads/2018/03/golden-binance-coins.jpg|||What is Binance Coin (BNB)? Where and How To Buy Explained|||1870 x 1199

 $https://i.pinimg.com/originals/15/06/35/150635f9074cd31ecac2d6e83016a3fd.jpg|||How\ To\ Convert\ Crypto\ To\ Cash\ Kucoin\ -\ Edukasi\ News|||1080\ x\ 1334$ 

https://bitcoinist.

https://bitcoinist.com/wp-content/uploads/2018/03/pex-crypto-fiat.jpg|||4 Ways Criminals Are Trying to Cash out Their Bitcoin ...|||1920 x 1200

 $https://smartoptions.io/wp-content/uploads/2x-Crypto-Grid-BuySell-Brackets-1536x986.png|||Trading\ startegy\ 2x\ Crypto\ Grid\ Trading\ for\ powerful\ ...|||1536\ x\ 986$ 

Leverage the redundant design of our global high-speed network. Programmatically access Autospreader®, TT Order Types and execution algos. Stage care orders from your FIX-enabled OMS to your executing broker. Build sophisticated risk management solutions. Choose from industry-standard or proprietary protocols. 01.

https://i.pinimg.com/originals/f2/8f/0a/f28f0afdd4fef97129a1be90c1c21774.jpg|||How To Convert Crypto To Cash Binance|||1200 x 1200

ARPA, AUCTION and PERP are not yet available on Coinbase.com or via our Consumer mobile apps. We will make a separate announcement if and when this support is added. You can sign up for a Coinbase Pro account here to start trading. For more information on trading ARPA, AUCTION and PERP on Coinbase Pro, visit our support page. ###

Yes, you can now trade stocks and ETFs for free with most online brokers. This formerly was not the case; a pricing war in 2019 led to full-service brokerages cutting their commissions to \$0 to compete with free trading platforms such as Robinhood. What are the best free stock trading apps? Most online brokers now offer commission-free stock trading.

https://www.inspiredspaces.com.au/wp-content/uploads/commercial-office-finance-section-premiumstrata-sur ry-hills-sydney.jpg|||Premium Strata Finance Department Room Design | Inspired ...|||1500 x 998

Other Trade Names: Binance.US. NMLS ID:1906829Address:One Letterman Drive, Building C, Suite C3-800. The Presidio of San Francisco. San Francisco, CA 94129. 2. level 1. buhsted10. · 1m. I have contacted Class Action Attorneys and will be hiring a Class Action Attorney very soon.

https://lh3.googleusercontent.com/FR89rD9atqhpd3lxdu-0AyGvR-rl22zR3gOMMQ376UJ\_\_VpdnpN91zElh9 NnAUNdqUQWsv7jTjggMmVmgHCrw0PqWe0AhX\_VvgsC2fbQLBCoJijit0D5JI90pKYmrZINMT08kTtr||| Banking on TT: Why One Global Financial Institution ...|||1600 x 806

https://1.bp.blogspot.com/-En5CXN47u6E/XpiYgMXwYEI/AAAAAAAAG9U/G0FVwD8ixdc1MCoav1a4f5fYqhWnPbIOQCNcBGAsYHQ/s1600/EURJPYM15.png|||Golden MA MTF TT indicator MQ4 - Metatrader 4Indicators|||1600 x 768

http://www.in2space.com.au/wp-content/uploads/2014/12/functional-banking-space.jpg|||Interior Design for Finance Insurance Office SGE|||2000 x 1148

Trading Technologies Futures Trading Platform

 $https://www.x-trader.net/images/stories/archivos/765-grid-trading-binance/grid-trading-binance.png|||Cómo\ en\ Operar\ en\ Binance\ con\ Grids\ de\ Futuros\ -\ X-Trader.net|||1219\ x\ 855$ 

 $https://lakefrontfutures.com/assets/3-Window-Link.jpg|||Trading Platforms - Lakefront Futures \& amp; \\ Options ...|||1920 x 1080$ 

(end of excerpt)